**Intersection Testing** 

**Chapter 16** 

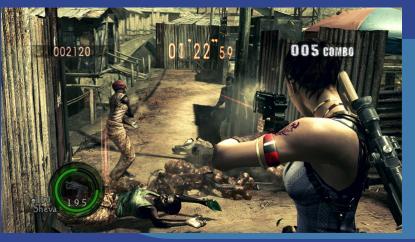

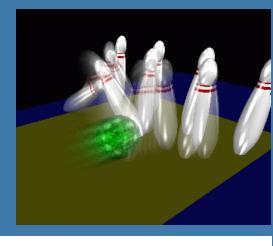

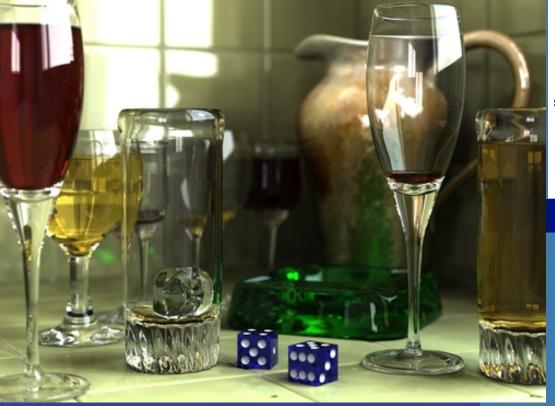

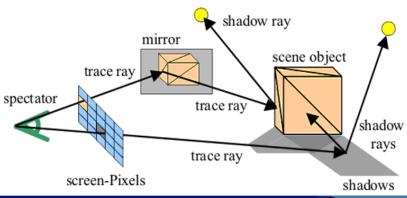

Department of Computer Engineering Chalmers University of Technology

#### What for?

- A tool needed for the graphics people all the time...
- Very important components:
  - Need to make them fast!

- Finding if (and where) a ray hits an object
  - Picking
  - Ray tracing and global illumination
- For speed-up techniques
- Collision detection (treated in a later lecture)

# Example

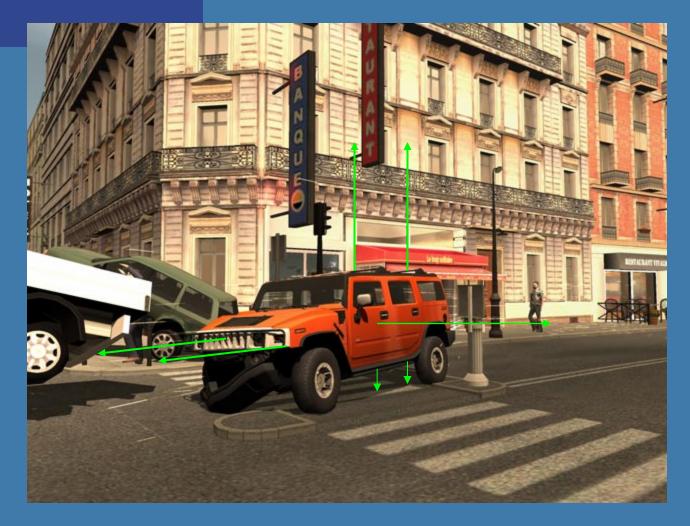

Midtown Madness 3, DICE

### Some basic geometrical primitives

- Ray:
- Sphere:
- Box
  - Axis-aligned (AABB)
  - Oriented (OBB)
- k-DOP

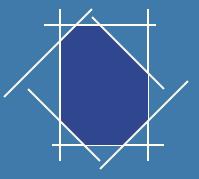

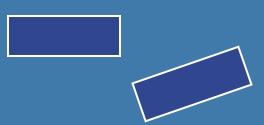

#### Four different techniques

- Analytical
- Geometrical
- Separating axis theorem (SAT)
- Dynamic tests

- Given these, one can derive many tests quite easily
  - However, often tricks are needed to make them fast

### Analytical: Ray/sphere test

- ullet Sphere center:  ${f c}$ , and radius r
- Ray:  $\mathbf{r}(t) = \mathbf{o} + t\mathbf{d}$
- Sphere formula:  $||\mathbf{p} \mathbf{c}|| = r$

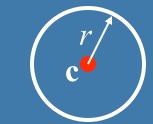

• Replace p by r(t), and square it:

$$(\mathbf{r}(t) - \mathbf{c}) \cdot (\mathbf{r}(t) - \mathbf{c}) - r^2 = 0$$

$$(\mathbf{o} + t\mathbf{d} - \mathbf{c}) \cdot (\mathbf{o} + t\mathbf{d} - \mathbf{c}) - r^2 = 0$$

$$(t\mathbf{d} + (\mathbf{o} - \mathbf{c})) \cdot (t\mathbf{d} + (\mathbf{o} - \mathbf{c})) - r^2 = 0$$

$$(\mathbf{d} \cdot \mathbf{d})t^2 + 2((\mathbf{o} - \mathbf{c}) \cdot \mathbf{d})t + (\mathbf{o} - \mathbf{c}) \cdot (\mathbf{o} - \mathbf{c}) - r^2 = 0$$

$$t^{2} + 2((\mathbf{o} - \mathbf{c}) \cdot \mathbf{d})t + (\mathbf{o} - \mathbf{c}) \cdot (\mathbf{o} - \mathbf{c}) - r^{2} = 0 \quad ||\mathbf{d}|| = 1$$

## Analytical, continued

$$t^{2} + 2((\mathbf{o} - \mathbf{c}) \cdot \mathbf{d})t + (\mathbf{o} - \mathbf{c}) \cdot (\mathbf{o} - \mathbf{c}) - r^{2} = 0$$

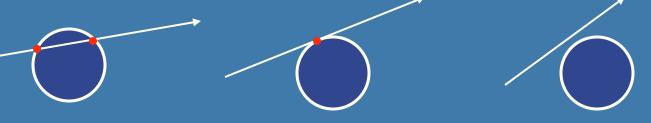

Be a little smart...

$$(\mathbf{o} - \mathbf{c}) \cdot \mathbf{d} > 0 ?$$

$$(\mathbf{o} - \mathbf{c}) \cdot (\mathbf{o} - \mathbf{c}) - r^2 < 0 ?$$

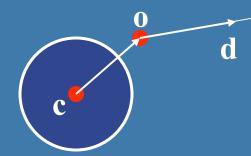

- Such tests are called "rejection tests"
- Other shapes:  $p_x^2 + p_y^2 = r^2$   $(p_x/a)^2 + (p_y/b)^2 + (p_z/c)^2 = 1$  $(p_x/a)^2 + (p_y/b)^2 - p_z = 0$

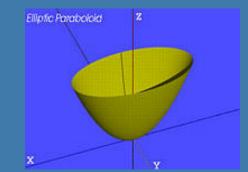

### Geometrical: Ray/Box Intersection

- Boxes and spheres often used as bounding volumes
- A slab is the volume between two parallell planes:
- A box is the logical intersection of three slabs (2 in 2D):

BOX

### Geometrical: Ray/Box Intersection (2)

Intersect the 2 planes of each slab with

the ray

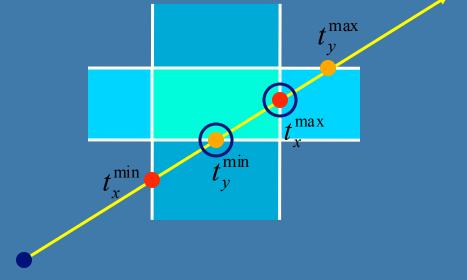

- Keep max of  $t^{min}$  and min of  $t^{max}$
- If  $t^{min} < t^{max}$  then we got an intersection
- Special case when ray parallell to slab

# Separating Axis Theorem (SAT) Page 563 in book

- Two convex polyhedrons, A and B, are disjoint if any of the following axes separate the objects:
  - An axis orthogonal to a face of A
  - An axis orthogonal to a face of B
  - An axis formed from the cross product of one edge from each of A and B

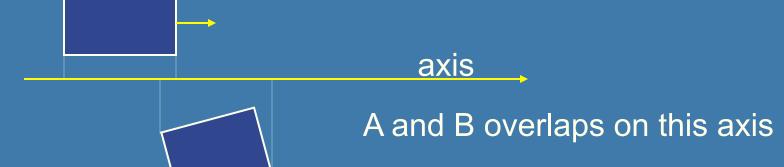

# SAT example: Triangle/Box

- E.g an axis-aligned box and a triangle
- 1) test the axes that are orthogonal to the faces of the box
- That is, x,y, and z

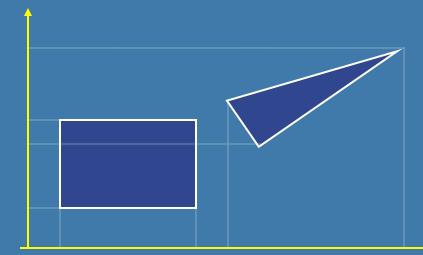

#### **Triangle/Box with SAT (2)**

- Assume that they overlapped on x,y,z
- Must continue testing
- 2) Axis orthogonal to face of triangle

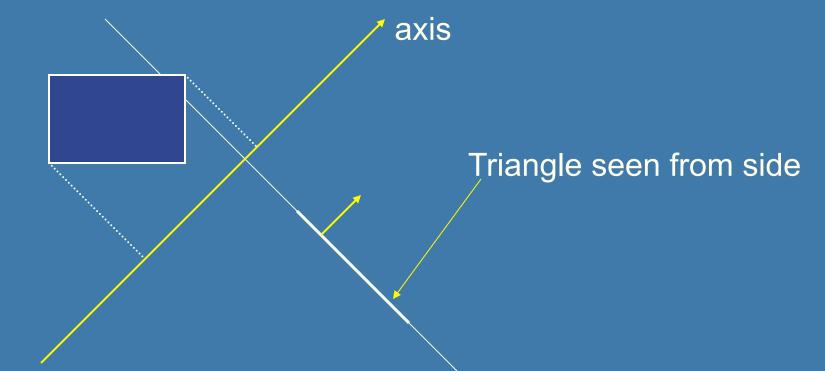

#### **Triangle/Box with SAT (3)**

- If still no separating axis has been found...
- 3) Test axis: t=e<sub>box</sub> x e<sub>triangle</sub>
- Example:
  - x-axis from box:  $e_{box}$ =(1,0,0)
  - $-\mathbf{e}_{\mathsf{triangle}} = \mathbf{v}_1 \mathbf{v}_0$
- Test all such combinations
- If there is at least one separating axis, then the objects do not collide
- Else they do overlap

# Rules of Thumb for Intersection Testing

- Acceptance and rejection test
  - Try them early on to make a fast exit
- Postpone expensive calculations if possible
- Use dimension reduction
  - E.g. 3 one-dimensional tests instead of one complex 3D test, or 2D instead of 3D
- Share computations between objects if possible
- Timing!

### Another analytical example: Ray/ Triangle in detail

- Ray:  $\mathbf{r}(t) = \mathbf{o} + t\mathbf{d}$
- Triangle vertices:  $v_0$ ,  $v_1$ ,  $v_2$
- A point in the triangle:
- $\mathbf{t}(u, v) = \mathbf{v}_0 + u(\mathbf{v}_1 \mathbf{v}_0) + v(\mathbf{v}_2 \mathbf{v}_0) = \mathbf{v}_0$ =  $(1 - u - v)\mathbf{v}_0 + u\mathbf{v}_1 + v\mathbf{v}_2 \quad [u, v > = 0, u + v < = 1]$
- Set  $\mathbf{t}(u,v)=\mathbf{r}(t)$ , and solve!

$$\begin{pmatrix} | & | & | \\ -\mathbf{d} & \mathbf{v}_1 - \mathbf{v}_0 & \mathbf{v}_2 - \mathbf{v}_0 \\ | & | & | \end{pmatrix} \begin{pmatrix} t \\ u \\ v \end{pmatrix} = \begin{pmatrix} \mathbf{o} - \mathbf{v}_0 \\ | \end{pmatrix}$$

Ray/Triangle (2) 
$$\begin{pmatrix} | & | & | \\ -\mathbf{d} & \mathbf{v}_1 - \mathbf{v}_0 & \mathbf{v}_2 - \mathbf{v}_0 \\ | & | & | \end{pmatrix} \begin{pmatrix} t \\ u \\ v \end{pmatrix} = \begin{pmatrix} \mathbf{o} - \mathbf{v}_0 \\ \mathbf{o} - \mathbf{v}_0 \\ | \end{pmatrix}$$

$$\mathbf{e}_1 = \mathbf{v}_1 - \mathbf{v}_0 \qquad \mathbf{e}_2 = \mathbf{v}_2 - \mathbf{v}_0 \qquad \mathbf{s} = \mathbf{o} - \mathbf{v}_0$$

Solve with Cramer's rule:

$$\begin{bmatrix} a & b & c \\ d & e & f \\ g & h & i \end{bmatrix} \begin{bmatrix} x \\ y \\ z \end{bmatrix} = \begin{bmatrix} j \\ k \\ l \end{bmatrix}$$

$$Ax = b$$

$$\begin{pmatrix} t \\ u \\ v \end{pmatrix} = \frac{1}{\det(-\mathbf{d}, \mathbf{e}_1, \mathbf{e}_2)} \begin{pmatrix} \det(\mathbf{s}, \mathbf{e}_1, \mathbf{e}_2) \\ \det(-\mathbf{d}, \mathbf{s}, \mathbf{e}_2) \\ \det(-\mathbf{d}, \mathbf{e}_1, \mathbf{s}) \end{pmatrix}$$

Ray/Triangle (2) 
$$\begin{pmatrix} | & | & | \\ -\mathbf{d} & \mathbf{v}_1 - \mathbf{v}_0 & \mathbf{v}_2 - \mathbf{v}_0 \\ | & | & | \end{pmatrix} \begin{pmatrix} t \\ u \\ v \end{pmatrix} = \begin{pmatrix} \mathbf{o} - \mathbf{v}_0 \\ | & | \end{pmatrix}$$

$$\mathbf{e}_1 = \mathbf{v}_1 - \mathbf{v}_0 \qquad \mathbf{e}_2 = \mathbf{v}_2 - \mathbf{v}_0 \qquad \mathbf{s} = \mathbf{o} - \mathbf{v}_0$$

Solve with Cramer's rule:
$$\begin{pmatrix} t \\ u \\ v \end{pmatrix} = \frac{1}{\det(-\mathbf{d}, \mathbf{e}_1, \mathbf{e}_2)} \begin{pmatrix} \det(\mathbf{s}, \mathbf{e}_1, \mathbf{e}_2) \\ \det(-\mathbf{d}, \mathbf{s}, \mathbf{e}_2) \\ \det(-\mathbf{d}, \mathbf{e}_1, \mathbf{s}) \end{pmatrix}$$

$$\begin{pmatrix} \mathbf{I} & \mathbf{I} & \mathbf{I} \\ -\mathbf{d} & \mathbf{e}_1 & \mathbf{e}_2 \\ \mathbf{I} & \mathbf{I} & \mathbf{I} \end{pmatrix} \begin{pmatrix} t \\ u \\ v \end{pmatrix} = \begin{pmatrix} \mathbf{I} \\ \mathbf{s} \\ \mathbf{I} \end{pmatrix}$$

Use this fact:  $\det(\mathbf{a}, \mathbf{b}, \mathbf{c}) = (\mathbf{a} \times \mathbf{b}) \cdot \mathbf{c} = -(\mathbf{a} \times \mathbf{c}) \cdot \mathbf{b}$ 

$$\begin{pmatrix} t \\ u \\ v \end{pmatrix} = \frac{1}{(\mathbf{d} \times \mathbf{e}_2) \cdot \mathbf{e}_1} \begin{pmatrix} (\mathbf{s} \times \mathbf{e}_1) \cdot \mathbf{e}_2 \\ (\mathbf{d} \times \mathbf{e}_2) \cdot \mathbf{s} \\ (\mathbf{s} \times \mathbf{e}_1) \cdot \mathbf{d} \end{pmatrix}$$

Share factors to speed up computations

# Ray/Triangle (3) Implementation

$$\begin{pmatrix} t \\ u \\ v \end{pmatrix} = \frac{1}{(\mathbf{d} \times \mathbf{e}_2) \cdot \mathbf{e}_1} \begin{pmatrix} (\mathbf{s} \times \mathbf{e}_1) \cdot \mathbf{e}_2 \\ (\mathbf{d} \times \mathbf{e}_2) \cdot \mathbf{s} \\ (\mathbf{s} \times \mathbf{e}_1) \cdot \mathbf{d} \end{pmatrix}$$

- Be smart!
  - Compute as little as possible. Then test
- Examples:  $\mathbf{p} = \mathbf{d} \times \mathbf{e}_2$   $a = \mathbf{p} \cdot \mathbf{e}_1$ f = 1/a
- Compute  $u = f(\mathbf{p} \cdot \mathbf{s})$
- Then test valid bounds
- if (u<0 or u>1) exit;

Plane:  $\pi : \mathbf{n} \cdot \mathbf{p} + d = 0$ 

#### Point/Plane

• Insert a point x into plane equation:

$$f(\mathbf{x}) = \mathbf{n} \cdot \mathbf{x} + d$$

$$f(\mathbf{x}) = \mathbf{n} \cdot \mathbf{x} + d = 0$$
 for  $\mathbf{x}$ 's on the plane

$$f(\mathbf{x}) = \mathbf{n} \cdot \mathbf{x} + d < 0$$
 for

$$f(\mathbf{A}) = \mathbf{H} \mathbf{A} + \mathbf{u} < 0$$

**Negative** 

Positive half space

half space

$$f(\mathbf{x}) = \mathbf{n} \cdot \mathbf{x} + d > 0$$

for x's on one side of the plane

for x's on the other side

$$\mathbf{n} \cdot \mathbf{x}_2 = \| \mathbf{x}_2 \| \cos \gamma < 0$$

$$\mathbf{n} \cdot \mathbf{x}_1 = \| \mathbf{x}_1 \| \cos \phi > 0$$

$$\mathbf{x}_2 = \| \mathbf{x}_2 \| \cos \gamma < 0$$

# Sphere/Plane Box/Plane

Plane:  $\pi : \mathbf{n} \cdot \mathbf{p} + d = 0$ 

Sphere:  $\mathbf{c}$  r

 $AABB: \mathbf{b}^{\min} \mathbf{b}^{\max}$ 

- Sphere: compute  $f(\mathbf{c}) = \mathbf{n} \cdot \mathbf{c} + d$
- $f(\mathbf{c})$  is the signed distance (n normalized)
- $abs(f(\mathbf{c})) > r$  no collision
- $abs(f(\mathbf{c})) = r$  sphere touches the plane
- $abs(f(\mathbf{c})) < r$  sphere intersects plane

- Box: insert all 8 corners
- If all f's have the same sign, then all points are on the same side, and no collision

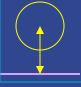

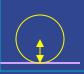

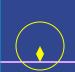

## AABB/plane

Plane:  $\pi : \mathbf{n} \cdot \mathbf{p} + d = 0$ 

Sphere:  $\mathbf{c}$  r

Box:  $\mathbf{b}^{min}$   $\mathbf{b}^{max}$ 

- The smart way (shown in 2D)
- Find the two vertices that have the most positive and most negative value when tested againt the plane

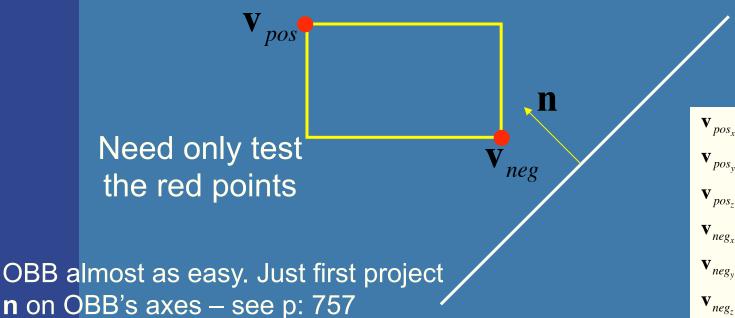

 $\mathbf{v}_{pos_x} = (\mathbf{n}_x > 0)? \mathbf{b}_{max_x} : \mathbf{b}_{min_x}$   $\mathbf{v}_{pos_y} = (\mathbf{n}_y > 0)? \mathbf{b}_{max_y} : \mathbf{b}_{min_y}$   $\mathbf{v}_{pos_z} = (\mathbf{n}_z > 0)? \mathbf{b}_{max_z} : \mathbf{b}_{min_z}$   $\mathbf{v}_{neg_x} = (\mathbf{n}_x < 0)? \mathbf{b}_{max_x} : \mathbf{b}_{min_x}$   $\mathbf{v}_{neg_y} = (\mathbf{n}_y < 0)? \mathbf{b}_{max_y} : \mathbf{b}_{min_y}$   $\mathbf{v}_{neg_z} = (\mathbf{n}_z < 0)? \mathbf{b}_{max_z} : \mathbf{b}_{min_z}$ 

#### Ray/Polygon: very briefly

- Intersect ray with polygon plane
- Project from 3D to 2D
- How?
- Find  $\max(|n_x|,|n_y|,|n_z|)$
- Skip that coordinate!
- Then, count crossing in 2D

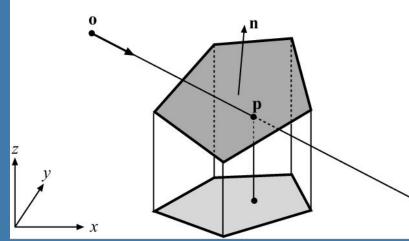

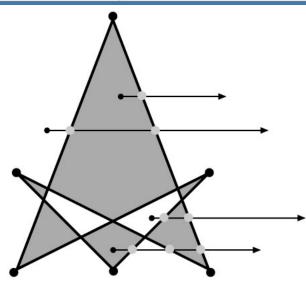

#### Volume/Volume tests

- Used in collision detection Else
- Sphere/sphere
  - Compute squared distance between sphere centers, and compare to  $(r_1+r_2)^2$
- Axis-Aligned Bounding Box (AABB)
  - Test in 1D for x,y, and z

- Oriented Bounding boxes x<sub>min</sub>,y<sub>min</sub>
  - Use SAT [details in book]

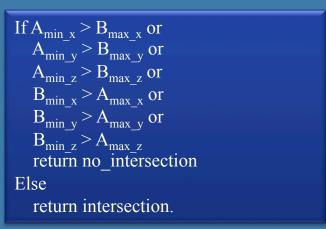

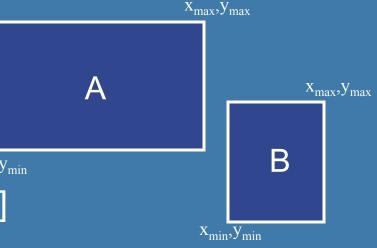

#### View frustum testing

- View frustum is 6 planes:
- Near, far, right, left, top,
- Create planes from projection matrix
  - Let all positive half spaces be outside frustum
  - Not dealt with here -- p. 773-774, 3rd ed.
- Sphere/frustum common approach:
  - Test sphere against each of the 6 frustum planes:
    - If outside the plane => no intersection
    - If intersecting the plane or inside, continue
  - If not outside after all six planes, then conservatively concider sphere as inside or intersecting
- Example follows...

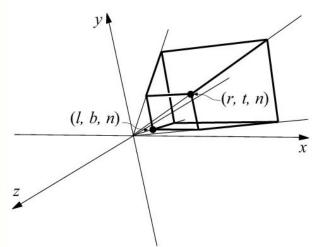

#### View frustum testing example

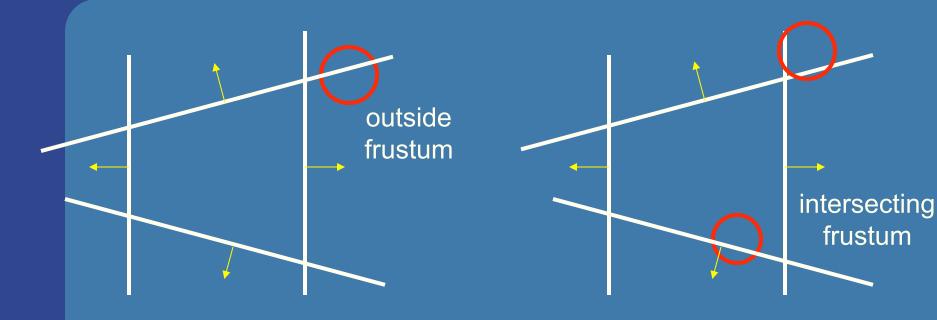

- Not exact test, but not incorrect
  - A sphere that is reported to be inside, can be outside
  - Not vice versa
- Similarly for boxes

# Dynamic Intersection Testing

[In book: 620-628]

- Testing is often done every rendered frame, i.e., at discrete time intervals
- Therefore, you can get "quantum effects"

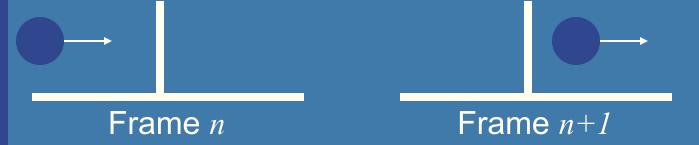

- Dynamic testing deals with this
- Is more expensive
- Deals with a time interval: time between two frames

# Dynamic intersection testing Sphere/Plane

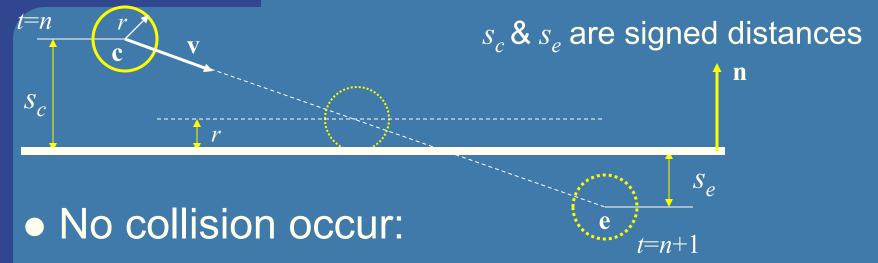

- If they are on the same side of the plane  $(s_c s_e > 0)$ 
  - and:  $|s_c| > r$  and  $|s_e| > r$
- Otherwise, sphere can move  $|s_c|-r$
- Time of collision:  $t_{cd} = n + \frac{s_c r}{s_c s_e}$   $s_e$  is signed distance
- Response: reflect v around n, and move  $(1-t_{cd})$ r (r=refl vector)

#### **BONUS**

#### **Dynamic Separating Axis Theorem**

SAT: tests one axis at a time for overlap

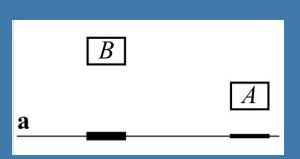

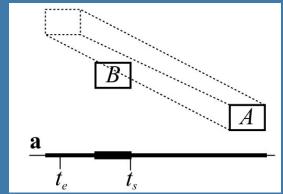

- Same with DSAT, but:
  - Use a relative system where B is fixed
    - i.e., compute A's relative motion to B.
  - Need to adjust A's projection on the axis so that the interval moves on the axis as well
- Need to test same axes as with SAT
- Same criteria for overlap/disjoint:
  - If no overlap on axis => disjoint
  - If overlap on all axes => objects overlap

#### **BONUS**

## **Dynamic Sweep-and-Prune**

• http://graphics.idav.ucdavis.edu/~dcoming/papers/coming\_staadt\_vriphys05.pdf

#### **Exercises**

- Create a function (by writing code on paper) that tests for intersection between:
  - two spheres
  - a ray and a sphere
  - view frustum and a sphere

#### Scan Line Fill

Set active edges to AB and AC For y = A.y, A.y-1,...,C.y

If y=B.y → exchange AB with BC Compute xstart and xend. Interpolate color, depth, texcoords

etc for points (xstart,y) and (xend,y)

For x = xstart, xstart+1, ...,xend Compute color, depth etc for (x,y) using interpolation.

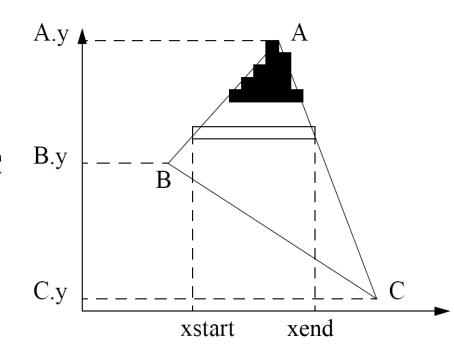

This is one modern way to rasterize a triangle

# Using Interpolation

 $C_1 C_2 C_3$  specified by **glColor** or by vertex shading  $C_4$  determined by interpolating between  $C_1$  and  $C_3$   $C_5$  determined by interpolating between  $C_2$  and  $C_3$  interpolate between  $C_4$  and  $C_5$  along span

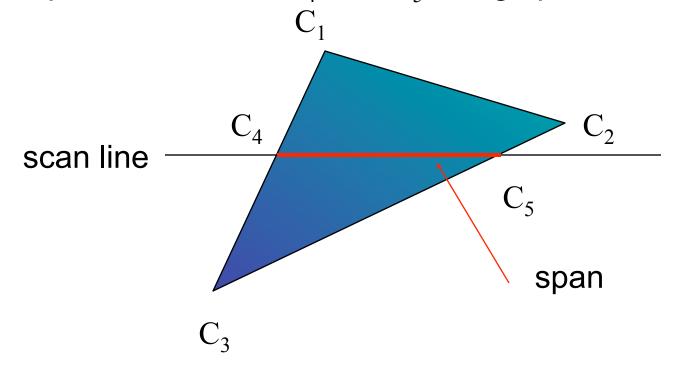

# Rasterizing a Triangle

- -Convex Polygons only
- Nonconvex polygons assumed to have been tessellated
- -Shader results (e.g. colors) have been computed for the vertices. Depth occlusion resolved with z-buffer.
  - March across scan lines interpolating vertex shader output parameters, as input to the fragment shader.
  - Incremental work small

#### Flood Fill

- Fill can be done recursively if we know a seed point located inside (WHITE)
- Scan convert edges into buffer in edge/inside color (BLACK)

```
flood_fill(int x, int y) {
   if(read_pixel(x,y) = = WHITE) {
     write_pixel(x,y,BLACK);
     flood_fill(x-1, y);
     flood_fill(x+1, y);
     flood_fill(x, y+1);
     flood_fill(x, y-1);
}
```

# What you need to know

- Analytic test:
  - Be able to compute ray vs sphere or other formula
  - ray vs triangle
- Geometrical tests
  - Ray/box with slab-test
  - Ray/polygon (3D->2D)
  - AABB/AABB
- Other:
  - Point/plane
  - Sphere/plane
  - Box/plane, AABB/plane
- SAT
- Know what a dynamic test is
- Understand floodfill